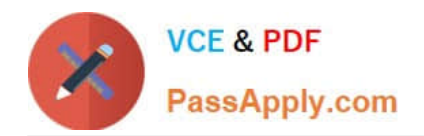

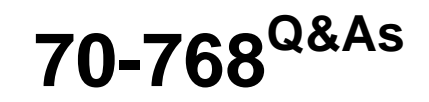

# Developing SQL Data Models

# **Pass Microsoft 70-768 Exam with 100% Guarantee**

Free Download Real Questions & Answers **PDF** and **VCE** file from:

**https://www.passapply.com/70-768.html**

100% Passing Guarantee 100% Money Back Assurance

Following Questions and Answers are all new published by Microsoft Official Exam Center

**C** Instant Download After Purchase

**83 100% Money Back Guarantee** 

- 365 Days Free Update
- 800,000+ Satisfied Customers  $\epsilon$  or

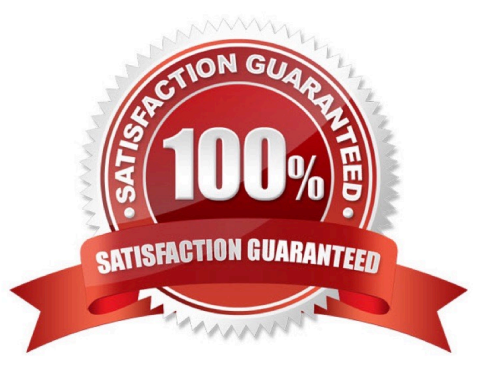

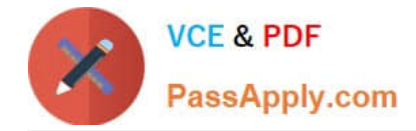

# **QUESTION 1**

Note: This question is part of a series of questions that present the same scenario. Each question in the series contains a unique solution. Determine whether the solution meets the stated goals.

You deploy a tabular data model to an instance of Microsoft SQL Server Analysis Services (SSAS). The model uses an in-memory cache to store and query data. The data set is already the same size as the available RAM on the server.

Data volumes are likely to continue to increase rapidly.

Your data model contains multiple calculated tables.

The data model must begin processing each day at 2:00 and processing should be complete by 4:00 the same day. You observe that the data processing operation often does not complete before 7:00. This is adversely affecting team

members.

You need to improve the performance.

Solution: Change the storage mode for the data model to DirectQuery.

Does the solution meet the goal?

A. Yes

B. No

Correct Answer: A

By default, tabular models use an in-memory cache to store and query data. When tabular models query data residing in-memory, even complex queries can be incredibly fast. However, there are some limitations to using cached data.

Namely, large data sets can exceed available memory, and data freshness requirements can be difficult if not impossible to achieve on a regular processing schedule.

DirectQuery overcomes these limitations while also leveraging RDBMS features making query execution more efficient.

With DirectQuery: +

Data is up-to-date, and there is no extra management overhead of having to maintain a separate copy of the data (in the in-memory cache). Changes to the underlying source data can be immediately reflected in queries against the data

model. Datasets can be larger than the memory capacity of an Analysis Services server.

Etc.

References:https://docs.microsoft.com/en-us/sql/analysis-services/tabular- models/directquery-mode-ssas-tabular

### **QUESTION 2**

You maintain SQL Server Analysis Services (SSAS) instances.

You need to configure an installation of PowerPivot for Microsoft SharePoint in a SharePoint farm.

[Latest 70-768 Dumps](https://www.passapply.com/70-768.html) | [70-768 PDF Dumps](https://www.passapply.com/70-768.html) | [70-768 Practice Test](https://www.passapply.com/70-768.html) 2 / 8

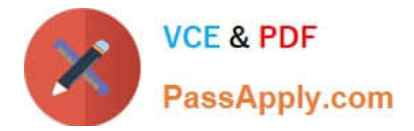

Which tool should you use? (Each correct answer presents a complete solution. Choose all that apply.)

- A. SQL Server Configuration Manager
- B. PowerPivot Configuration Tool
- C. SharePoint Products Configuration Wizard
- D. SharePoint Central Administration
- E. PowerShell

Correct Answer: ABD

### **QUESTION 3**

Note: This question is part of a series of questions that present the same scenario. Each question in the series contains a unique solution. Determine whether the solution meets the stated goals.

A company has an e-commerce website. When a customer places an order, information about the transaction is inserted into tables in a Microsoft SQL Server relational database named OLTP1. The company has a SQL Server Analysis

Services (SSAS) instance that is configured to use Tabular mode. SSAS uses data from OLTP1 to populate a data model.

Sales analysts build reports based on the SSAS model. Reports must be able to access data as soon as it is available in the relational database.

You need to configure and deploy an Analysis Services project to the Analysis Services instance that allows near realtime data source access.

Solution: In the Deployment Option property for the report, you set the Query Mode to InMemory.

Does the solution meet the goal?

A. Yes

B. No

Correct Answer: B

With InMemory the queries can use the cache only. References:https://msdn.microsoft.com/enus/library/hh230898(v=sql.120).aspx

### **QUESTION 4**

You are a business analyst for a retail company that uses a Microsoft SQL Server Analysis Services (SSAS) multidimensional database to track sales. The database contains the following objects:

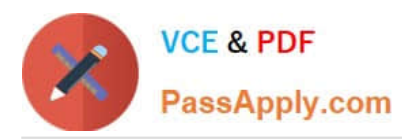

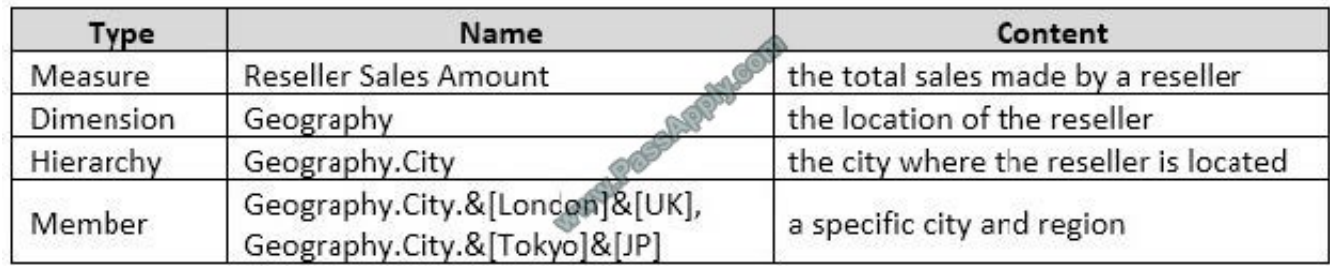

Your company is developing a promotional plaque to recognize the top resellers in the top 10 cities where the company does business. Each plaque must display the sales total for all resellers in the city. In addition, the plaque must display a

total for all cities not in the top 10.

You have the following requirements:

You need to provide the information needed for the promotional plaques.

How should you complete the MDX statement? To answer, drag the appropriate MDX segments to the correct locations. Each MDX segment may be used once, more than once, or not at all. You may need to drag the split bar between panes

or scroll to view content.

NOTE: Each correct selection is worth one point.

Select and Place:

# **MDX** segments

# **Answer Area**

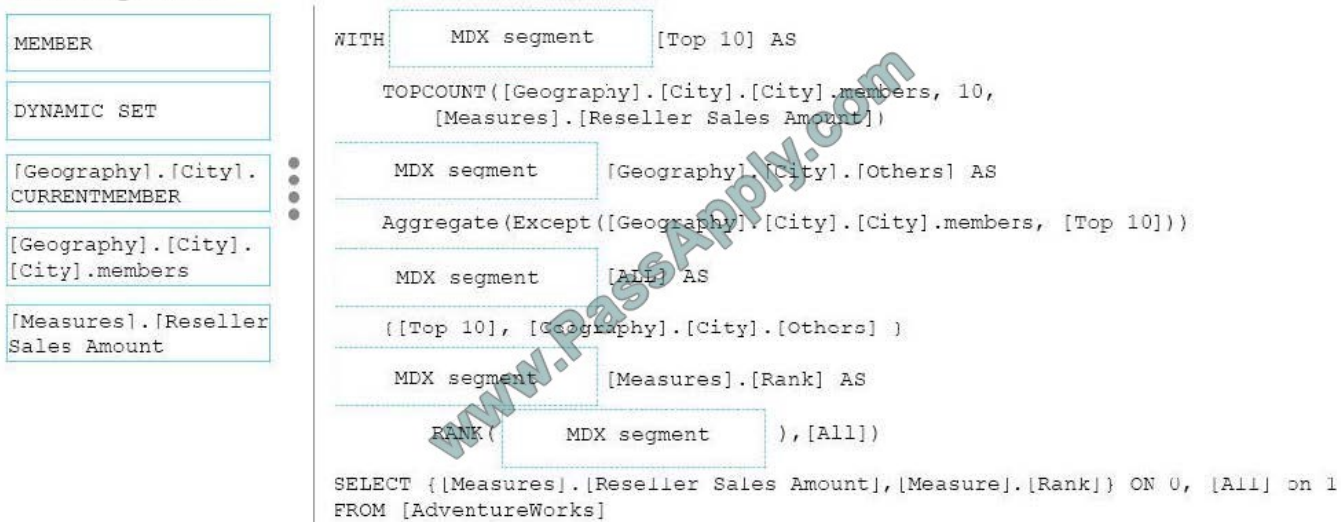

### Correct Answer:

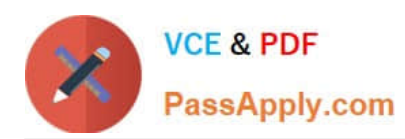

#### **Answer Area MDX** segments WITH DYNAMIC SET  $[Top 10]$  AS MEMBER TOPCOUNT ([Geography]. [City]. [City]. members,  $10.$ DYNAMIC SET [Measures]. [Reseller Sales Amount] [Geography] KCityl. [Others] AS [Geography]. [City]. **MEMBER** CURRENTMEMBER  $\frac{0}{0}$ Aggregate (Except ([Geography] \[City]. [City]. members, [Top 10])) [Geography]. [City]. [City].members  $[ALL]$ DYNAMIC SET AS [Measures]. [Reseller [[Top 10], [Cadgraphy]. [City]. [Othors] ] Sales Amount [Geography]. [Gity] [Measures].[Rank] AS [City].members RANK ([Measures]. [Reseller<sub>]</sub>, [All]) Sales Amount SELECT { [Measures]. [Reseller Sales Amount], [Measure]. [Rank] } ON 0, [All] on 1 FROM [AdventureWorks]

Box 1:DYNAMIC SET Box 2:MEMBER Box 3:DYNAMIC SET Box 4:[Geography].[City].[City].members Box 5:[Measures].[Reseller Sales Amount] References: https://docs.microsoft.com/en-us/sql/mdx/aggregate-mdx

# **QUESTION 5**

You are a business analyst for a company that uses a Microsoft SQL Server Analysis Services (SSAS) tabular database for reporting. The database model contains the following tables:

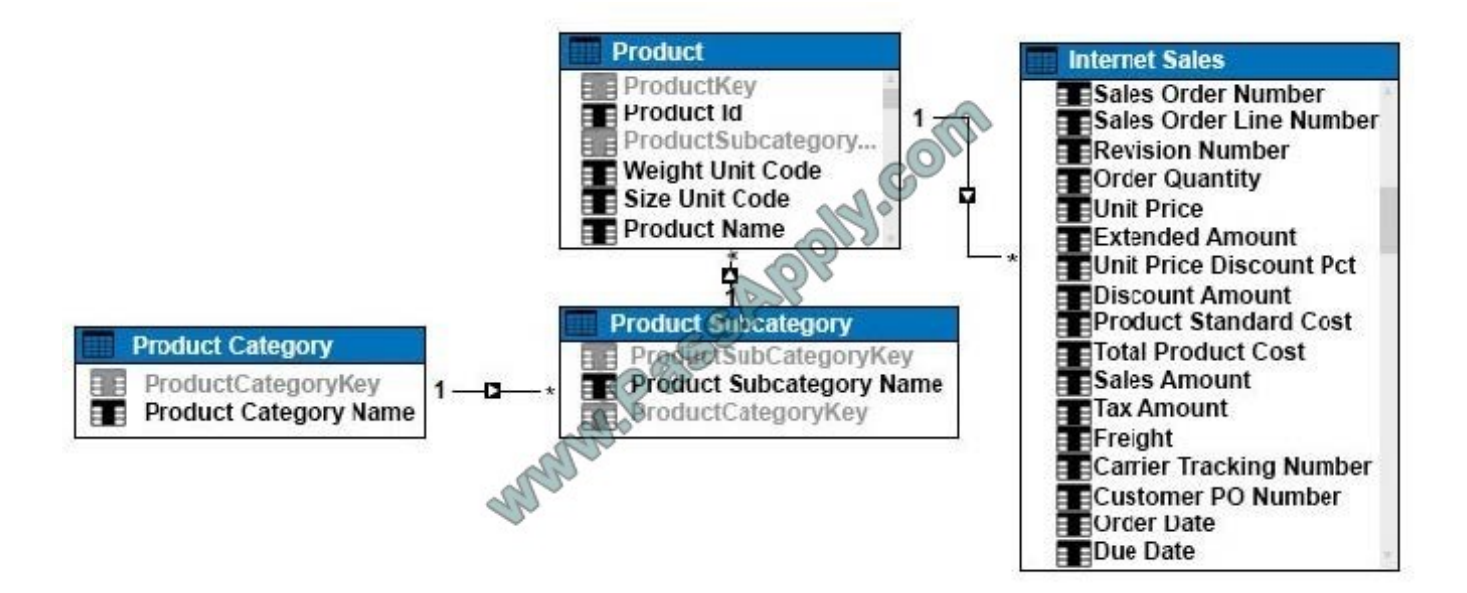

You have been asked to write a query for a report that returns the total sales for each product subcategory, as well as for each product category.

You need to write the query to return the data for the report.

How should you complete the DAX statement? To answer, drag the appropriate DAX segment to the correct locations. Each DAX segment may be used once, more than once, or not at all. You may need to drag the split bar between panes

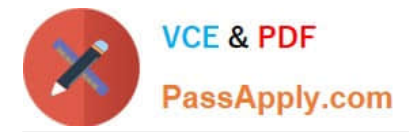

or

### scroll to view content.

# Select and Place:

# **MDX** segments

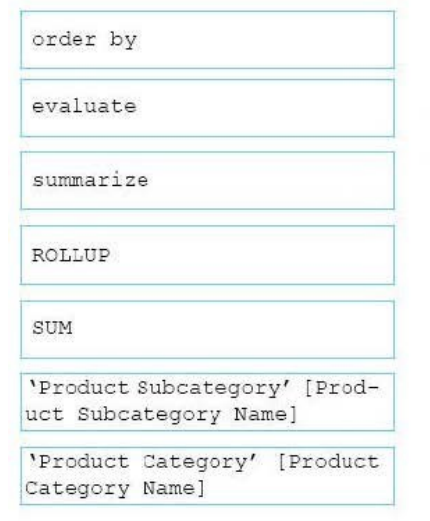

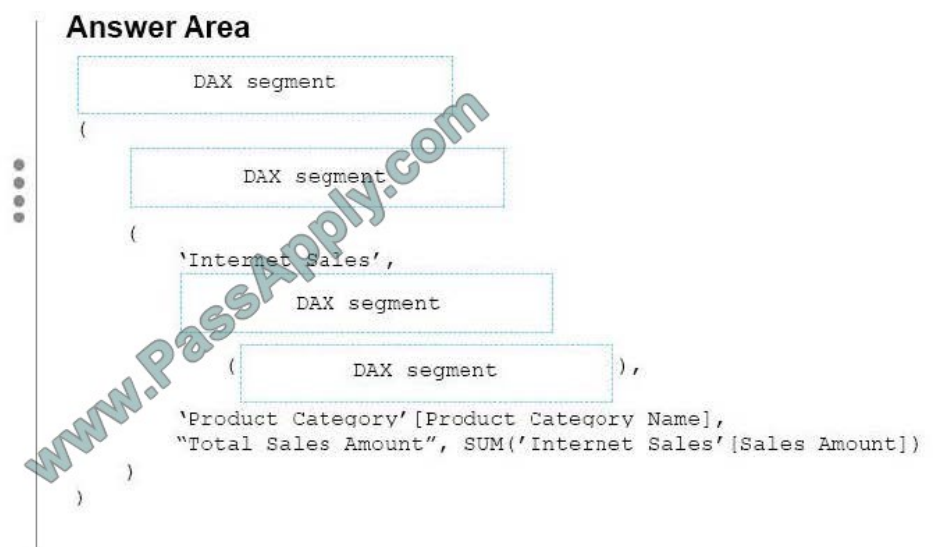

# Correct Answer:

# **MDX** segments

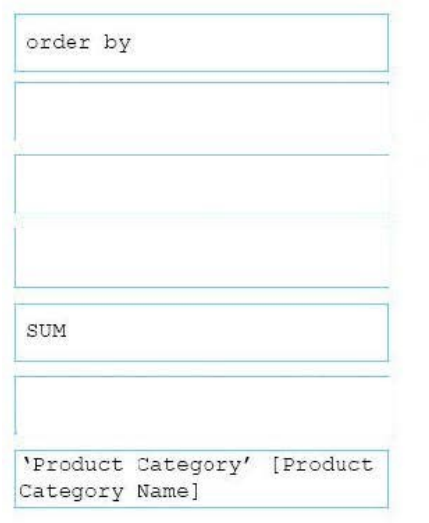

# **Answer Area**

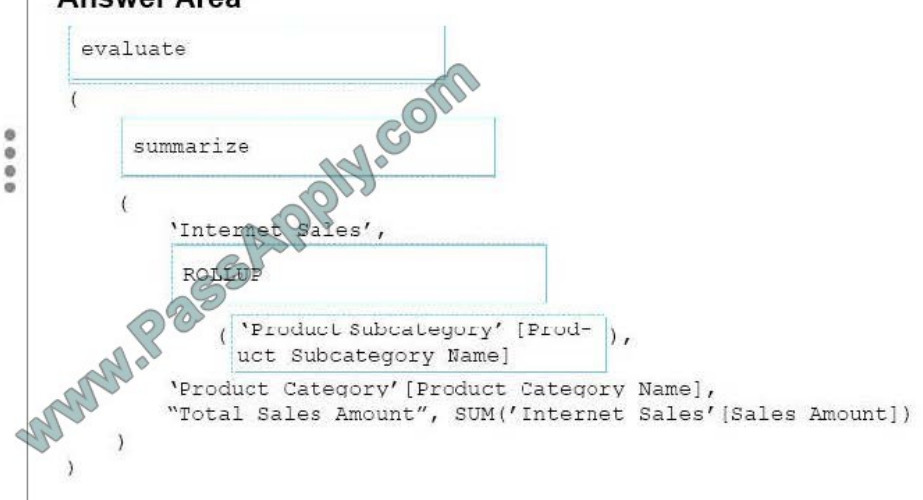

### Box 1:EVALUATE

Box 2:SUMMERIZE

# Box 3:ROLLUP

Box 4:\\'Product Subcategory\\' [\\'Product Subcategory Name]

Note: The behavior of SUMMARIZE is similar to the GROUP BY syntax of a SELECT statement in SQL. For example, consider the following query.

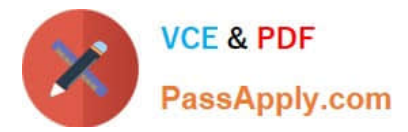

# EVALUATE

SUMMARIZE(

\\'Internet Sales\\',

\\'Internet Sales\\'[Order Date],

"Sales Amount", SUM( \\'Internet Sales\\'[Sales Amount] )

)

This query calculates the total of Sales Amount for each date in which there is at least one

order,

producing this result.

[Latest 70-768 Dumps](https://www.passapply.com/70-768.html) [70-768 PDF Dumps](https://www.passapply.com/70-768.html) [70-768 Practice Test](https://www.passapply.com/70-768.html)

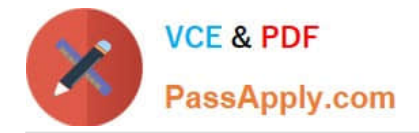

To Read the Whole Q&As, please purchase the Complete Version from Our website.

# **Try our product !**

100% Guaranteed Success 100% Money Back Guarantee 365 Days Free Update Instant Download After Purchase 24x7 Customer Support Average 99.9% Success Rate More than 800,000 Satisfied Customers Worldwide Multi-Platform capabilities - Windows, Mac, Android, iPhone, iPod, iPad, Kindle

We provide exam PDF and VCE of Cisco, Microsoft, IBM, CompTIA, Oracle and other IT Certifications. You can view Vendor list of All Certification Exams offered:

# https://www.passapply.com/allproducts

# **Need Help**

Please provide as much detail as possible so we can best assist you. To update a previously submitted ticket:

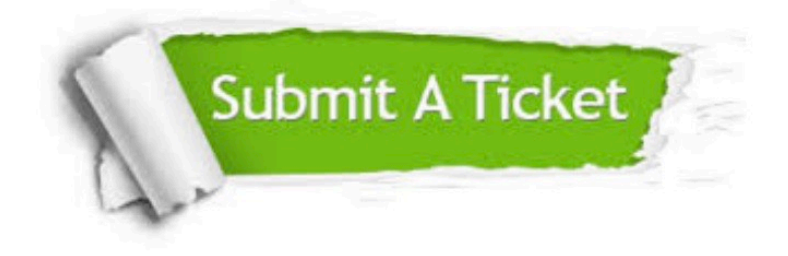

#### **One Year Free Update**

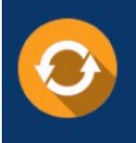

Free update is available within One fear after your purchase. After One Year, you will get 50% discounts for updating. And we are proud to .<br>poast a 24/7 efficient Customer Support system via Email

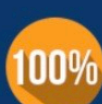

**Money Back Guarantee** To ensure that you are spending on

quality products, we provide 100% money back guarantee for 30 days from the date of purchase

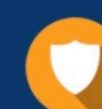

#### **Security & Privacy**

We respect customer privacy. We use McAfee's security service to provide you with utmost security for vour personal information & peace of mind.

Any charges made through this site will appear as Global Simulators Limited. All trademarks are the property of their respective owners. Copyright © passapply, All Rights Reserved.